## SAP ABAP table ROXAEN0198 {Requirement Urgency Groups - Text Table}

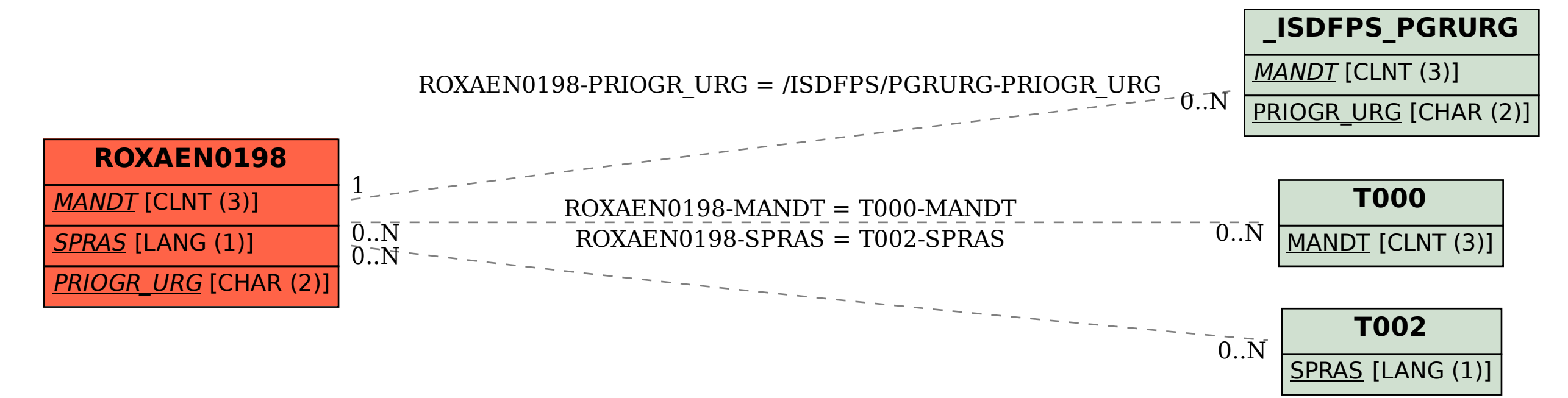